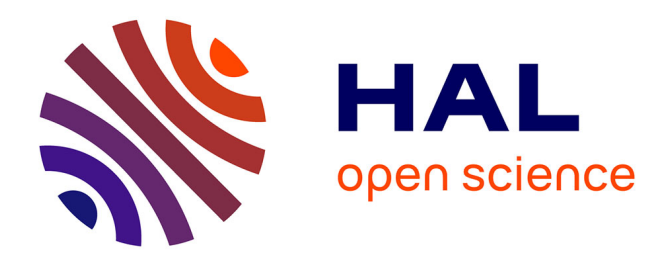

# **Deliverable 4.1: Report on the coupling between Multi-Hydro and Solène-Micoclimat and its application on a real site**

Pierre-Antoine Versini, Leydy Alejandra Castellanos Diaz, Lucas Lapergue, Arun Ramanathan

# **To cite this version:**

Pierre-Antoine Versini, Leydy Alejandra Castellanos Diaz, Lucas Lapergue, Arun Ramanathan. Deliverable 4.1: Report on the coupling between Multi-Hydro and Solène-Micoclimat and its application on a real site. Ecole des Ponts Paris Tech, Paris-France. 2022. hal-04144804

# **HAL Id: hal-04144804 <https://enpc.hal.science/hal-04144804>**

Submitted on 28 Jun 2023

**HAL** is a multi-disciplinary open access archive for the deposit and dissemination of scientific research documents, whether they are published or not. The documents may come from teaching and research institutions in France or abroad, or from public or private research centers.

L'archive ouverte pluridisciplinaire **HAL**, est destinée au dépôt et à la diffusion de documents scientifiques de niveau recherche, publiés ou non, émanant des établissements d'enseignement et de recherche français ou étrangers, des laboratoires publics ou privés.

Projet ANR 17-CE22-0002-01 EVNATURB Programme JCJC 2017

# Deliverable 4.1: Report on the coupling between Multi-Hydro and Solène-Micoclimat and its application on a real site

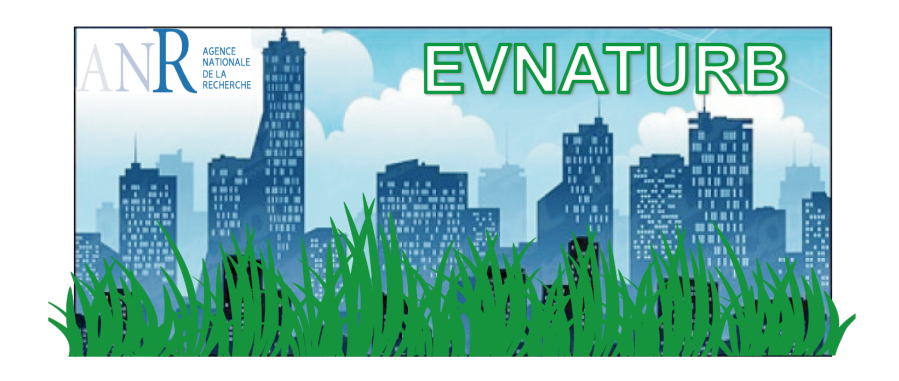

Pierre-Antoine VERSINI (HM&Co-ENPC) Alejandra CASTELLANOS-DIAZ (HM&Co-ENPC)

Lucas LAPERGUE (HM&Co-ENPC)

Arun RAMANTHAN (HM&Co-ENPC)

Décembre 2022

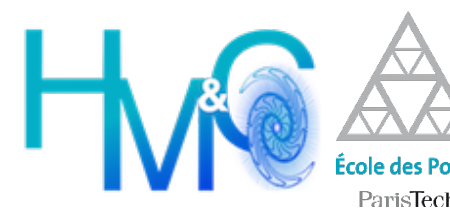

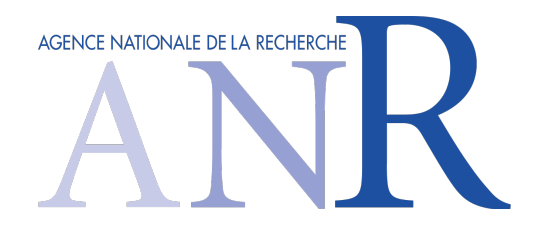

# **Table of content**

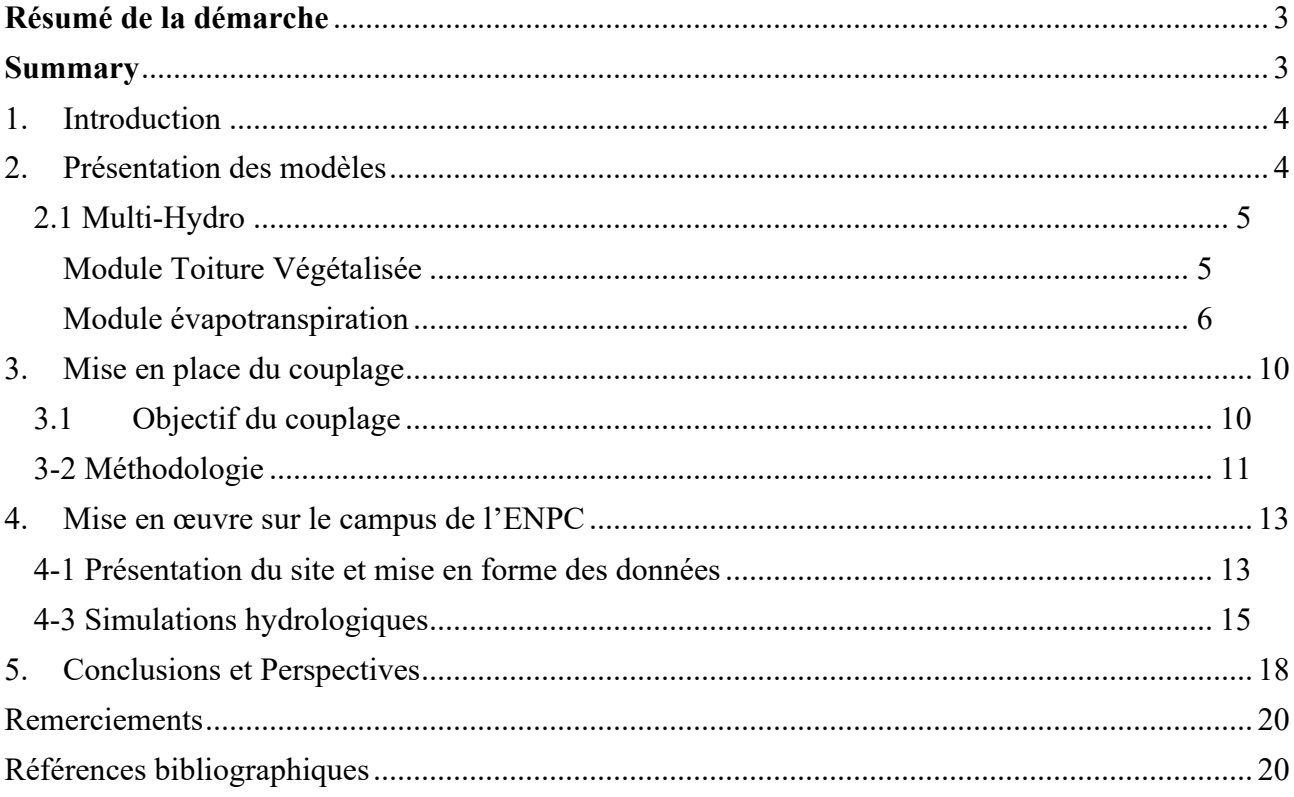

# **Résumé de la démarche**

Ce livrable présente le couplage opéré entre la plateforme de modélisation pluie-débit Multi-Hydro et le modèle microclimatique Solène-Microclimat. Des développements méthodologiques et numériques ont permis de faire communiquer ces deux modèles au sein d'une même simulation (notamment leurs schémas de représentation de l'espace, 2D pour l'un et 3D pour l'autre). Dans un premier temps, Solène-Microclimat calcule des champs microclimatiques (température, vitesse du vent, radiation) qui sont ensuite utilisés par Multi-Hydro pour estimer les flux d'évapotranspiration sur les différents types de surface, tout en tenant compte de leur état de saturation. Ces champs d'évapotranspiration (convertis en flux de chaleur latente) sont ensuite injectés dans Solène-Microclimat pour modifier le bilan énergétique de surface ; et ainsi de suite.

Mis en œuvre sur le campus de l'ENPC, ce couplage itératif a montré des résultats satisfaisants lorsque les résultats de simulation ont été comparés aux mesures expérimentales réalisées sur la Vague Verte. D'une part, le modèle d'évapotranspiration inclus dans Multi-Hydro a été validé à l'aide des mesures réalisées à l'aide la chambre à transpiration. D'autre part, les températures de surfaces des surfaces végétalisée ont été comparées avec celles obtenues lors campagnes de mesures. Un écart de 1 ou 2 degrés étant constaté tout au long de la journée.

#### **Summary**

This deliverable presents the coupling operated between the Multi-Hydro rain-flow modeling platform and the Solène-Microclimat microclimate model. Methodological and numerical developments have made it possible to communicate these two models within the same simulation (in particular their representation of space, 2D for one and 3D for the other). Initially, Solène-Microclimat computes microclimatic fields (temperature, wind speed, radiation) which are then used by Multi-Hydro to estimate the evapotranspiration fields on the different types of surface, while taking into account their saturation state. These evapotranspiration fields (converted into latent heat flux) are then injected into Solène-Microclimat to modify the surface energy balance; and so on.

Implemented on the ENPC campus, this iterative coupling showed satisfactory results when the simulation results were compared to the experimental measurements carried out on the Green Wave. On the one hand, the evapotranspiration model included in Multi-Hydro has been validated using measurements made using the transpiration chamber. On the other hand, the surface temperatures of the vegetated surfaces were compared with those obtained during measurement campaigns. A difference of 1 or 2 degrees being observed throughout the day.

# 1. Introduction

L'étude bibliographique réalisée dans le livrable 2.1 a montré qu'il existe peu de modèles distribués (tenant compte de l'hétérogénéité spatiale d'un territoire) capables de réaliser des simulations du microclimat à l'échelle d'un projet d'aménagement/quartier, tout en tenant compte de la végétation et de son possible impact sur l'atténuation des îlots de chaleur. Voici pour rappel les principaux modèles répertoriés :

- Vegetated Urban Canopy Model (VUCM) : modèle de type canopée urbaine (« canyon ») qui limite la représentation de l'espace urbain à des surfaces imperméables et naturelles entourées par 2 façades d'immeubles (Lee and Park, 2008).
- SURFEX (SURface EXternalisée) développé par Météo-France, ce modèle utilise une approche par tuiles pour distinguer les différents types de surface. Sur les tuiles « urbaines », le modèle TEB (*Town Energy Balance*) est utilisé pour calculer le bilan énergétique (Masson, 2000).
- SOLENE-Microclimat : développé par le laboratoire CRENAU à L'Ecole Nationale Supérieure d'Architecture de Nantes (Malys et al., 2014), il permet de représenter la complexité de l'environnent étudié en 3 dimensions.
- ENVI-met (Bruse and Fleer, 1998) : simule les interactions entre les bâtiments, la végétation et l'atmosphère à de hautes résolutions spatiales (quelques mètres) et temporelles (quelques secondes).
- OpenFOAM (*Open Source Field Operation and Manipulation*) : logiciel de simulation multi-physiques développé à l'origine à l'Imperial College de Londres pour résoudre des problèmes de mécanique des milieux continus par la méthode des volumes finis (Weller et al., 1998).
- ANSYS FLUENT : modèle de CFD classique qui permet aussi de simuler le rafraîchissement évaporatif causé par différents types de végétation (Gromke et al., 2015).

# 2. Présentation des modèles

Sur la base de ce constat, il a été choisi de travailler avec le modèle Solène-Microclimat. Celui-ci avait l'avantage de pouvoir fonctionner à de hautes résolutions spatiales et temporelles compatibles avec une étude d'impact thermo-hydrique à l'échelle d'un projet d'aménagement. Néanmoins, dans sa configuration initiale, la représentation de la végétation de Solène-Microclimat souffrait de deux simplifications : (i) non prise en compte de l'état hydrique de la végétation, (ii) pas de différenciation parmi les espèces végétales. Un couplage avec la plateforme Multi-Hydro a donc été opéré pour tenir davantage compte des aspects hydriques. A terme, un tel couplage doit permettre de s'intéresser au rafraichissement engendré quelques heures/jours après un événement pluvieux estival. Avant de présenter plus en détails le contenu de couplage, les deux modèles Solène-Microclimat et Multi-Hydro sont succinctement présentés ici.

#### 2.1 Multi-Hydro

Le modèle Multi-Hydro permet de simuler le comportement hydrologique de bassins versants de toutes tailles en réponse à un ou plusieurs événements pluvieux (El Tabach et al., 2009; Giangola-Murzyn, 2014; Gires et al., 2015; Ichiba et al., 2017). C'est un modèle distribué qui prend en considération l'hétérogénéité spatiale de l'occupation des sols sous forme d'une grille pixélisée dont on peut choisir la résolution. Cette configuration permet : (i) de prendre en compte l'hétérogénéité spatiale des précipitations, (ii) de mieux considérer les interactions entre les surfaces perméables et imperméables, (iii) de localiser précisément les infrastructures atypiques comme les toitures végétalisées sur le territoire étudié. Pour ce faire, Multi-Hydro gère les interactions entre plusieurs modèles à base physique (ne nécessitant pas ou peu de calibration) et représentant différents composants du cycle de l'eau en ville (cf. Figure 1). Il comprend un modèle de surface qui s'intéresse aux processus d'infiltration (de type Green-Ampt) et de ruissellement, un modèle de sub-surface représentant le transfert de l'eau dans le sol (reposant sur les équations de Richards) et un modèle de drainage représentant le réseau d'eaux pluviales dans toute sa complexité (transfert modélisé suivant les équations de Saint-Venant).

Depuis quelques années, des travaux ont été entrepris pour simuler l'impact des solutions fondées sur la nature (toitures végétalisée, noues, pavés poreux…) sur la gestion des eaux pluviales (Versini et al, 2018 ; Versini et al., 2016 ; Qiu et al., 2021).

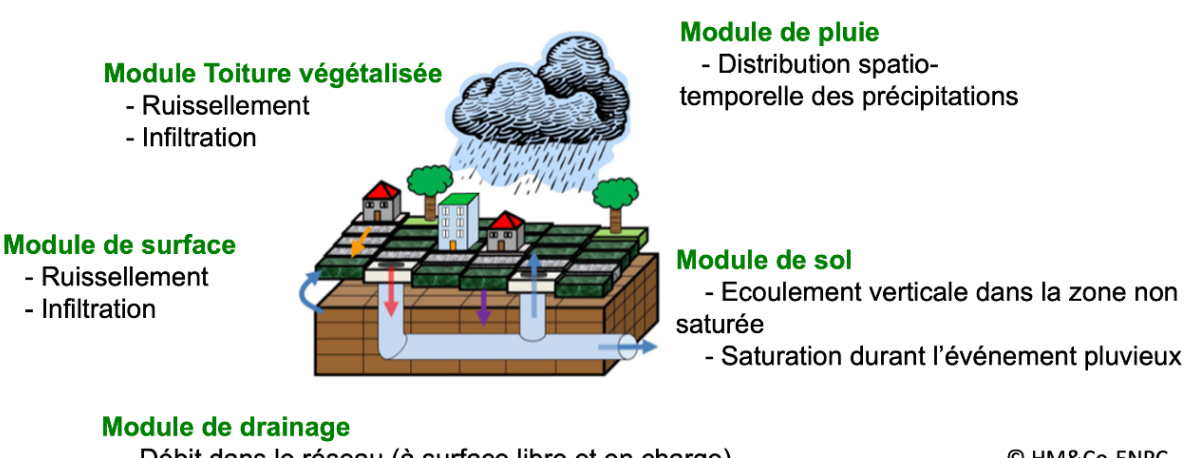

- Débit dans le réseau (à surface libre et en charge) - Débordement

© HM&Co-ENPC

Figure 1. Schéma de fonctionnement de la plateforme Multi-Hydro

# *Module Toiture Végétalisée*

Puisque nous reviendrons sur ce sujet dans les sections suivantes, nous rappelons ici les équations principales régissant le comportement hydrologique des toitures végétalisées. D'un point de vue conceptuel, une toiture végétalisée est représentée à l'aide d'un réservoir dont le débit de sortie dépend du niveau d'eau dans celui-ci, ce dernier étant directement en lien avec l'état de saturation du substrat.

Les variations de niveau du réservoir est régie par une simple relation linéaire d'entrée/sortie :  $H_{} = res(t + \Delta t) = H_{} = res(t) + P(t) - Qout(t)$  (Eq. 1)

Où *H\_res(t)* est le niveau du réservoir, *P(t)* la précipitation and *Qout(t)* la contribution de la toiture végétalisée au temps *t*, toutes ces valeurs étant exprimées en mm.

La contribution en débit de la toiture végétalisée est régie par l'équation suivante reposant sur un certain nombre de paramètres physiques qui nécessitent d'être ajustés :

$$
Quut(t) = max\left[\frac{Ksat \times \Delta t}{Thick} \times \left(H_{-}res(t) - FC \times Thick\right), 0\right]
$$
\n(Eq. 2)

Où *Thick* est épaisseur du substrat (mm), *Ksat* la conductivité hydraulique à saturation (mm/s), et *FC* la capacité au champ

Le niveau initial du réservoir est introduit en début de simulation et dépend de l'état initla de saturation :

$$
H_{\text{res}}(0) = \text{Thick} \times \text{Por} \times \text{Init} \tag{Eq. 3}
$$

Où *Por* est la porosité et *Init* l'état de saturation initial du substrat.

#### *Module évapotranspiration*

Dans le cadre du projet EVNATURB, un module spécifique dédié à l'évapotranspiration a été développé. Celui-ci avait pour objectif d'estimer la quantité d'eau évapotranspirée par la végétation en tenant compte de l'état hydrique des sols et des espèces végétales présentes. Pour ce faire, la formule de Penman a été utilisée. Elle permet de calculer l'évapotranspiration potentielle (quantité maximale d'eau susceptible d'être évaporée par évapotranspiration sous un climat donné par un couvert végétal continu bien alimenté en eau) à partir des données météorologiques :

$$
ETP = \frac{0.408\Delta(R_n - G) + \gamma \frac{900}{T + 273}u(e_s - e_a)}{\Delta + \gamma(1 + 0.34u)}
$$
(Eq. 4)

Avec *ETP* l'évapotranspiration potentielle en mm.j<sup>-1</sup>, *T* la température en <sup>o</sup>C, *u* la vitesse du vent en m.s-1 , *Rn* − *G* le bilan radiatif en M J.m, les autres paramètres dépendant de données météo

Cette évapotranspiration potentielle est reliée à l'évapotranspiration réelle à l'aide de deux constantes *Ksat* la constante de saturation en eau et *Kveg* la constante de végétation, qui dépendent respectivement de l'état de saturation du sol et de la nature de la végétation et ses besoins en eau par la relation suivante :

$$
ETR = K_{sat} \times K_{veg} \times ETP \tag{Eq. 5}
$$

Afin de confronter ce modèle à des données réelles, des données obtenues lors d'une campagne de mesures effectuée en 2019 sur la vague végétalisée de l'ENPC ont été utilisées. Lors de cette campagne, les paramètres météorologiques présents dans le modèle et l'évapotranspiration réelle ont été mesurés. Ici, l'objectif est de préciser les valeurs de *Ksat* et de *Kveg*.

En ce qui concerne les valeurs de la constante de végétation, on en trouve quelques-unes dans la bibliographie. Cavadini et Cook (2021) indiquent que ce coefficient varie entre 0,3 et 1,2 pour une toiture végétalisée, tout en préconisant l'utilisation d'une valeur moyenne *Kveg* = 0,6. Dans la suite, cette valeur de 0,6 sera appliquée. C'est un choix relativement arbitraire mais la méthode à suivre serait la même pour n'importe quel choix de *Kveg*. A titre de comparaison, *Kveg* = 0,6 indique que le sol est 60 % moins évapotranspirant qu'un gazon irrigué. Ceci est cohérent puisqu'il s'agit d'un sol plus poreux avec une végétation différente.

A l'aide d'un algorithme Python, une valeur *Ksat* a été optimisée de pour chaque jour de mesures, afin de rapprocher au mieux le modèle et des valeurs observées. Les résultats sont présentés dans le tableau suivant :

| Date                             | 10/07 | 08/08  | 23/08  | 29/08  |
|----------------------------------|-------|--------|--------|--------|
| $\Lambda_{Sat}$                  | 0.037 | 0,3776 | 0,3185 | 0,1742 |
| Erreur quadratique en $W.m^{-2}$ |       | 23,83  | 16,23  | 6,53   |

Table 1. Ajustement des coefficients *Ksat*

Ces valeurs ajustées ont pu être rapprochées des mesures de teneur en eau réalisées dans le substrat de la Vague Verte. Au final, simulations et observations d'évapotranspiration se superposent correctement (Figure 2). Les ordres de grandeur, ainsi que la dynamique journalière, sont bien représentés.

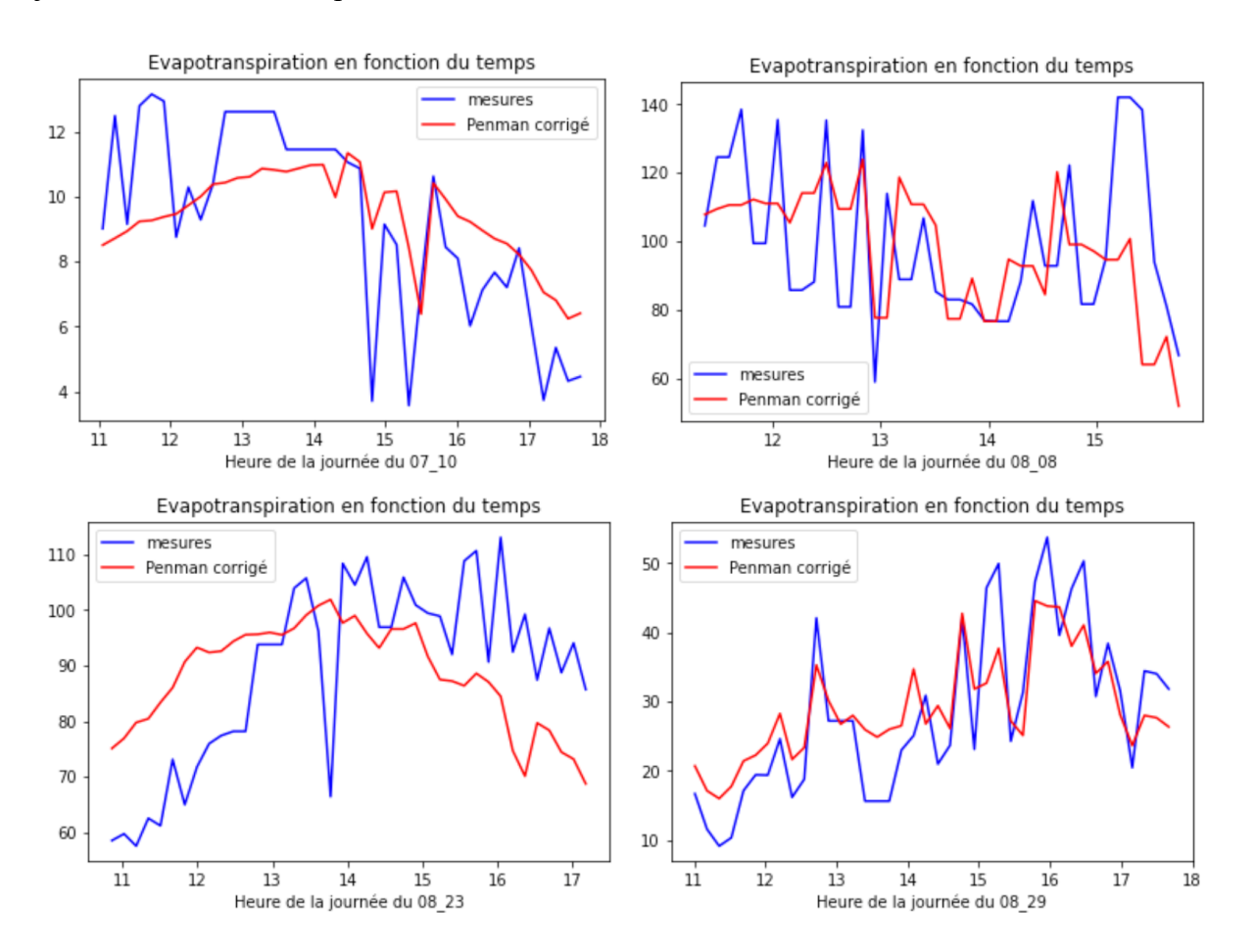

Figure 2. Comparaison des mesures d'évapotranspiration avec le modèle corrigé par Ksat  $(W.m^{-2})$ 

Par ailleurs, pour voir s'il existe une relation entre le rendement radiatif net moyen *r* et la constante de saturation *Ksat*, des tests ont été réalisés. Ils ont conduit à la définition d'une simple relation linéaire :

$$
K_{sat} = 1,299 \times r + 8,133 \times 10^{-3}
$$
  $R^2 = 0.895$  (Eq. 6)

Étant donné que la pente à l'origine est faible devant le coefficient de proportionnalité fois le rendement, on peut considérer qu'il s'agit simplement d'une relation de proportionnalité entre le rendement radiatif et la constante de saturation, pour le confirmer il nous faudrait plus de valeurs expérimentales. Cette dépendance était quelque peu prévisible étant donné que dans la formule de Penman, l'évapotranspiration est une fonction affine du rayonnement net reçu.

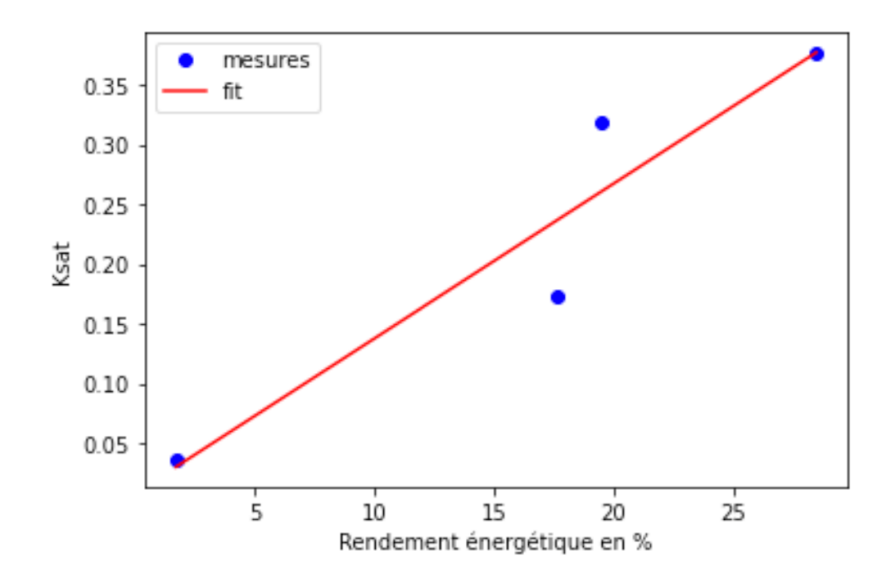

Figure 3. Régression linéaire entre le rendement radiatif et la constante de saturation

On remarque donc qu'il y a une croissance stricte entre les deux paramètres. Cela est probablement dû au fait que la transpiration foliaire permet la mise en mouvement d'eau dans la plante, et que plus il y a d'eau à disposition plus la plante pourra transpirer. Cette relation est probablement spécifique à l'été, étant donné que pour d'autres saisons l'eau n'est pas un facteur limitant du sol pour l'évapotranspiration.

Dans une démarche d'optimisation, pour avoir un rendement optimal de  $r_{opt} = 50\%$ , avec toujours une constante de végétation fixée à  $K_{Veg} = 0.6$ , il faudrait donc une constante de saturation valant  $K_{sat} = 0.6577$ , ce qui reviendrait à dire que l'évapotranspiration réelle serait égale à 39% de celle théorique selon le modèle de Penman. Cette constante de saturation optimale est près de deux fois supérieure à celle déterminée pour les journées les moins sèches, ce qui impliquerait donc un arrosage des sols assez conséquent pour parvenir à attendre le rendement radiatif optimal, ce qui peut être dérangeant économiquement et écologiquement parlant. Il est également possible de jouer sur la nature du substrat, à savoir refaire le sol de la vague Bienvenüe, pour y ajouter des éléments plus rétenteurs comme par exemple des roches argileuses.

#### 2.2 Solène-Microclimat

SOLENE-Microclimat comprend un modèle radiatif, un modèle de thermique du bâtiment ainsi qu'un modèle thermo-aéraulique de type CFD (Code Saturne), et des outils de couplage assurant les interactions et rétroactions entre ces différents composants. Afin d'analyser l'effet de la végétation sur le microclimat urbain et sur la consommation énergétique des bâtiments, Malys et al. (2014) y ont ajouté un modèle de façade végétalisée. Comparées aux toits végétalisés, les murs végétalisés possèdent une capacité de rétention d'eau plus faible mais influencent directement les échanges radiatifs et thermiques des canyons urbains. Le modèle se fonde sur les bilans énergétiques du feuillage, du substrat et de l'air présent dans la couche de feuillage afin de calculer leurs températures respectives.

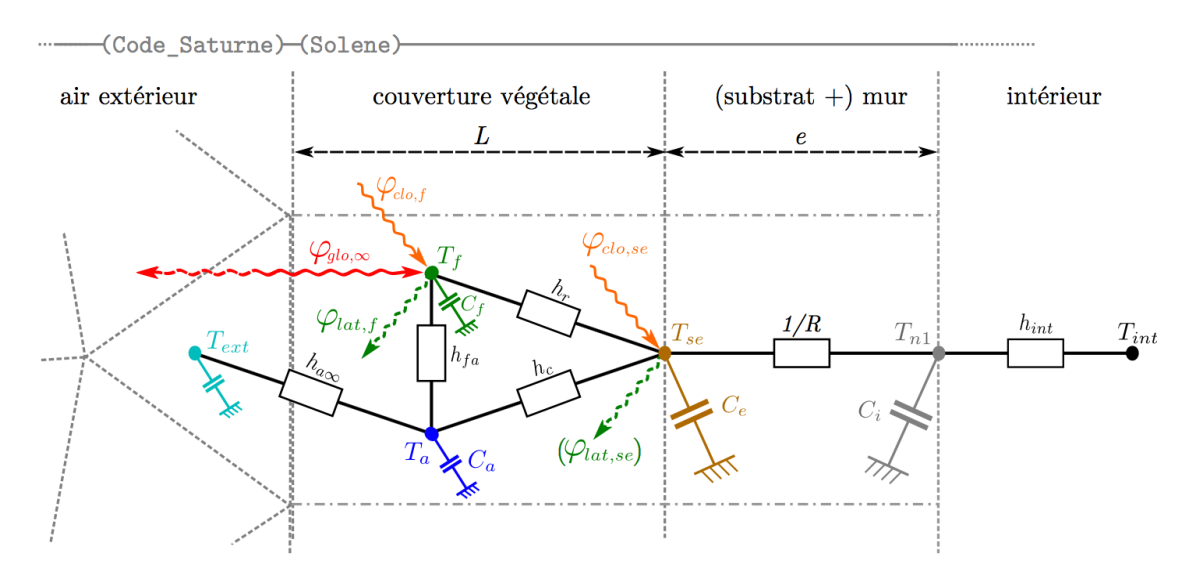

Figure 4. Modèle de façade végétale (Malys, 2012)

Directement en lien avec le flux d'évapotranspiration, les flux de chaleur latente  $\varphi_{_{lat,f}}$  et  $\varphi_{_{lat,se}}$ sont introduits dans les bilans énergétiques de la canopée et de la façade. Dans SOLENE-Microclimat, ces bilans sont réalisés par facette. Deux nœuds thermiques ont donc été ajoutés par facette dans le modèle thermique tenant compte de la végétation des façades : un pour la végétation et un pour l'air au sein des feuilles (cf. Figure 4). Cela implique le calcul de deux températures supplémentaires : *Tf* la température de la facette (feuille) dans le modèle radiatif (échanges infrarouges) et *Ta* la température de l'air fixée aux surfaces extérieures du modèle aéraulique.

Ainsi au niveau des feuilles, le bilan énergétique s'écrit :

$$
C_f \frac{dT_f}{dt} = \varphi_{clo,f} + \varphi_{glo,\infty} + \varphi_{glo,se} + \varphi_{conv,f-a} + \varphi_{lat,f} \text{ (Eq. 7)}
$$

où :

 $C_f \frac{dr_f}{dt}$  représente la variation d'énergie thermique stockée par les feuilles à la température  $T_f$ et dont la masse thermique est exprimée en fonction de celle de l'eau, d'une épaisseur moyenne de feuille *d* et du *LAI*:  $C_f = (\rho \cdot c_p)_{\text{eau}} \cdot d \cdot LAI$ ,  $\varphi_{\text{clo,f}}$  est le rayonnement solaire absorbé par les feuilles,  $\varphi_{glo,\infty}$  est le flux radiatif infrarouge,  $\varphi_{glo,\infty}$  est le flux radiatif entre les  $dT_{f}$ *dt*

feuilles et le support,  $\varphi_{conv,f-a}$  est le flux thermique transmis par convection entre les feuilles et l'air.

On a un bilan énergétique similaire au niveau du substrat (surface extérieure de la façade) :

$$
C_e \frac{dT_{se}}{dt} = \varphi_{clo,se} - \varphi_{glo,se} - \varphi_{conv,se-a} + \varphi_{cond,se-n1} - \varphi_{lat,se}
$$
 (Eq. 8)

où :  $C_e \frac{dT_{se}}{dt}$  représente la variation d'énergie thermique stockée par la paroi recouverte de substrat dont la capacité de stockage *Ce* peut être fonction de la teneur en eau de celui-ci,  $\varphi_{\text{clo},\text{se}}$  est le rayonnement solaire absorbé par le substrat du mur,  $\varphi_{\text{conv},\text{se}-a}$  est le flux échangé par convection entre l'air et le substrat,  $\varphi_{\scriptscriptstyle cond, se−n1}$  est le flux conduit à travers la paroi. *dt*

En plus des variables météorologiques précédemment citées, cette modélisation repose sur de nombreux paramètres : *d, r<sub>f</sub>, LAI, L,*  $\rho_f$  et  $k_s$  (coefficient de réflexion des feuilles et d'extinction utilisés pour le calcul de  $\varphi_{clo,f}$ ),  $\alpha_{lat}$ , f,  $\lambda$  (résistance thermique de la paroi) et  $h_c$ (coefficient d'échange superficiel entre l'air et le substrat). Ces deux derniers paramètres n'étant pas constant dans le temps, ils peuvent évoluer en fonction de la vitesse du vent et de l'état hydrique du substrat (pas pris en compte ici).

L'approche adoptée a été validée par des données expérimentales sur des prototypes de 1 m² instrumentés (température de surface, données climatiques, mesure de l'évapotranspiration par pesée, de l'irrigation et du drainage). En vue d'améliorer le modèle, les auteurs de l'étude conseillent d'avoir un suivi plus précis du bilan hydrique – en particulier de l'évapotranspiration –, de mesurer des structures réelles plutôt que des échantillons isolés et d'étendre la base de données à d'autres contextes climatiques. Le schéma de modélisation initialement développé pour les façades végétalisées a ensuite été étendue aux toitures végétalisée et aux pelouses (Musy et al., 2017). Mis en œuvre sur un quartier nantais, SOLENE-microclimat a été utilisé pour évaluer l'impact d'une végétalisation sur le confort thermique des bâtiments.

# 3. Mise en place du couplage

Ce rappel utile du fonctionnement des modèles Multi-Hydro (MH) et Solène-Microclimat (SM) permet d'introduire maintenant le couplage mis en œuvre pour permettre les échanges d'informations entre ces 2 modèles.

# 3.1 Objectif du couplage

Initialement les 2 modèles fonctionnent indépendamment chacun de leur côté. Ils effectuent des simulations, c'est-à-dire qu'ils calculent l'évolution d'un ou plusieurs processus physiques au fil du temps sur un territoire donné. MH va calculer, au pas de temps de 5 minutes par exemple, le ruissellement de l'eau sur le sol d'un quartier au cours d'un événement pluvieux (pendant 1 jours par exemple). Par ailleurs, SM va calculer toutes les heures la température de toutes les surfaces (sols et bâtiments) de ce quartier. Au cours d'une simulation, les deux modèles produisent donc des fichiers résultats (champs de température, de ruissellement…) à chaque pas de temps.

**L'objectif est ici d'exécuter les 2 modèles en parallèle et de les faire interagir pendant une simulation commune** (1 jours par exemple). **L'échange de données entre les 2 modèle** 

# **aura lieu au cours de la simulation, à chaque pas de temps (celui de Solène-Microclimat) et non à la fin de celle-ci.**

D'un point de vue numérique, cette étape de couplage doit faire face à un certain nombre de contraintes (Figure 5) : (i) langages informatiques différents : C pour MH *vs* Python pour SM, (ii) représentation 2D pour MH *vs* représentation 3D pour SM, (iii) représentation géographiques différentes : mailles carrées fixes pour MH *vs* mailles triangulaires variables pour SM, (iv) calcul par différences finies pour MH *vs* calcul par volume finis pour SM.

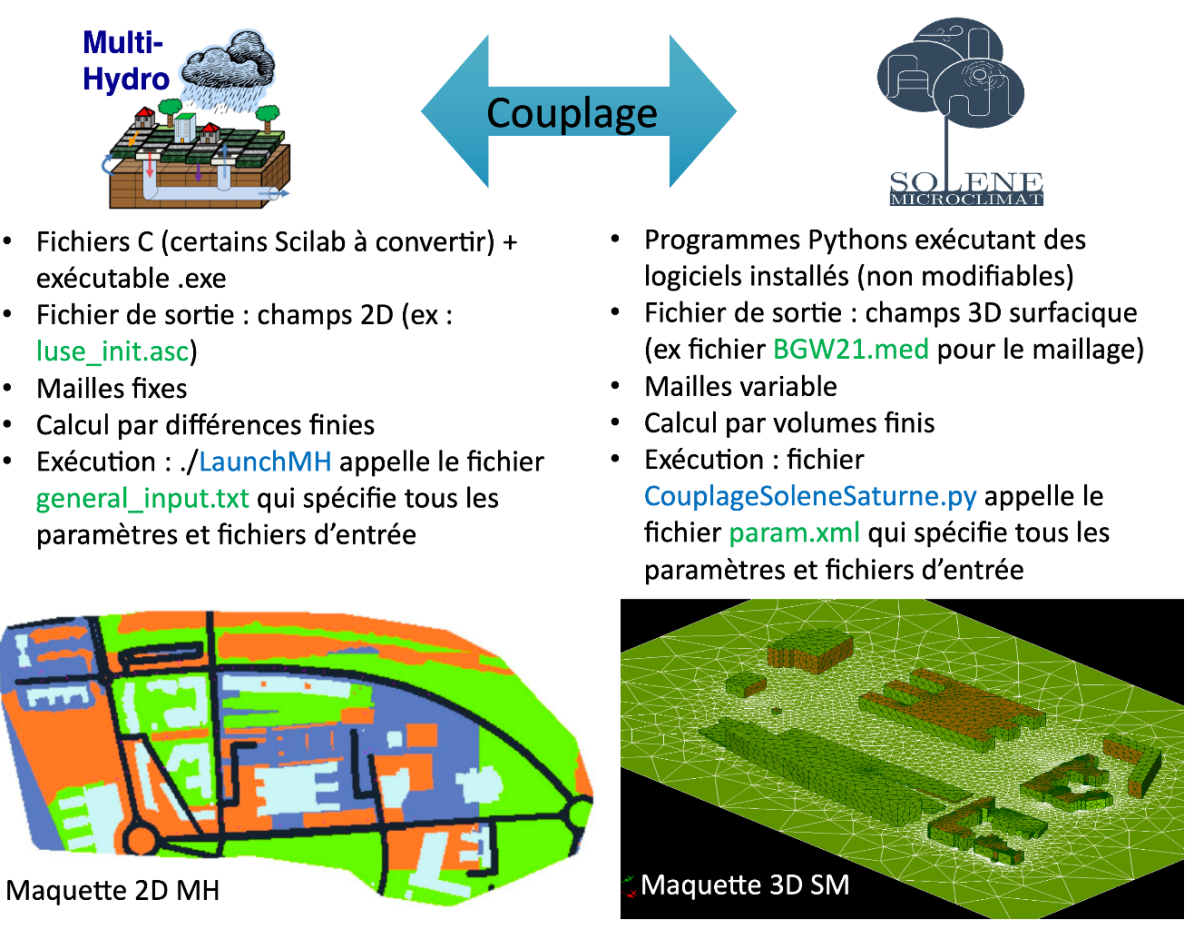

Figure 5. Propriétés des 2 modèles

# 3-2 Méthodologie

Après analyse des fonctionnements des 2 modèles et du contenu de leurs fichiers/programmes respectifs, la méthodologie suivante a été retenue :

- Le couplage de SM avec MH est à intégrer dans le programme Python de couplage Solène / Saturne (CouplageSoleneSaturne.py), dans la boucle de pas de temps
- Le couplage aura lieu sur le pas de temps Solène (a priori 1h, mais celui-ci pourrait être réduit)
- Le couplage débutera par une simulation SM.
- Les vitesses de vent, les températures et les humidités spécifique issues du couplage Saturne-Solène '.val' (v\_24\_7\_07H00.val, Tse 24\_7\_00H00.val, humidite\_relative\_24\_7\_00H00.val) sont récupérées.
- Les données de rayonnement solaire sont à leur tour récupérées (simulSol/sortie/transitoire/GLO\_Total\_Net/GLO\_Total\_Net\_XX\_X\_XXHXX.val)
- Ces données 3D de vent, température, humidité et rayonnement sont convertis en champs 2D (ex : humid0.txt, pres0.txt, radia0.txt, temperature0.txt, wind0.txt). **Ne sont conservées que les valeurs sur les surfaces horizontales pour les affecter aux fichiers 2D de MH**.
- Ces nouveaux fichiers sont transférés à MH pour calculer le champ d'ETP correspondant (ex : etp0.txt) en tenant compte de l'état de saturation du substrat et du type de végétation
- Les champs d'ETP 2D résultants (ex : etp0.txt) sont convertis en données 3D sur le maillage surfacique SM (.val). **Les valeurs ne sont affectées qu'aux surfaces horizontales** (là où il y a potentiellement de l'eau). Des '0' sont donc incrémentés sur les points restants.
- Le fichier où sont calculés les flux de chaleur latente de SM sont ensuite modifiés « SimuSol/sortie/transitoire/flux\_latent/flux\_latent\_XX\_X\_XXHXX.val » en remplaçant les valeurs de surfaces horizontales par celles issues de MH.

En résumé, à chaque pas de temps (Figure 6) :

- SM détermine des températures de surfaces (3D) + autres données météo (vent, radiation, humidité…)
- MH utilise le champ 2D des température (+ autre données météo) sur les surfaces horizontales pour estimer un nouveau champ d'évapotranspiration
- MH calcule un champ d'évapotranspiration (2D)
- SM utilise ce champ (surfaces horizontales) pour réaliser le bilan énergétique (ensemble des surfaces 3D)

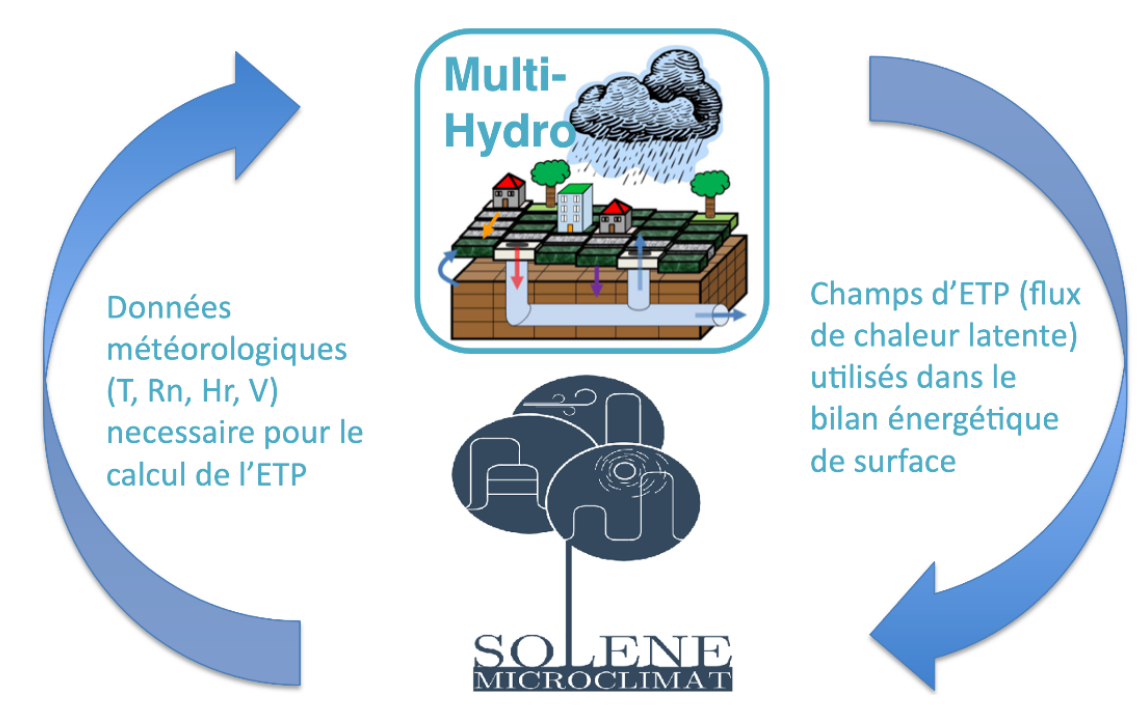

Figure 6. Schéma du couplage en Multi-Hydro et Solène-Microclimat

# 4. Mise en œuvre sur le campus de l'ENPC

Afin de valider cette procédure de couplage, celle-ci a été testée sur le campus de l'ENPC. Celui-ci a le grand avantage d'être instrumenté tant d'un point de vue hydrique, qu'énergétique au niveau de la Vague Verte.

4-1 Présentation du site et mise en forme des données

Le site du campus de l'ENPC s'étend sur 44,4 ha à Champs-sur-Marne (77). Défini à l'aide du réseau d'eaux pluviales, celui-ci comprend en plus des bâtiments de l'ENPC, des logements, des bureaux, une partie de l'ESIEE, ainsi que d'autres édifices universitaires. De fait, il est caractérisé par une grande hétérogénéité spatiale (Figure 7). Les différentes données géographiques et techniques nécessaires à sa modélisation ont été collectées. Celles-ci comprennent : la topographie (Figure 8), l'occupation des sols (Figure 9), le réseau d'eaux pluviales (Figure 10). Sur la base des données vectorielles 2D des bâtiments, une maquette 3D, ainsi qu'un maillage numérique, ont pu être réalisés à l'aide de la plateforme Salomé 1 (Figure 11).

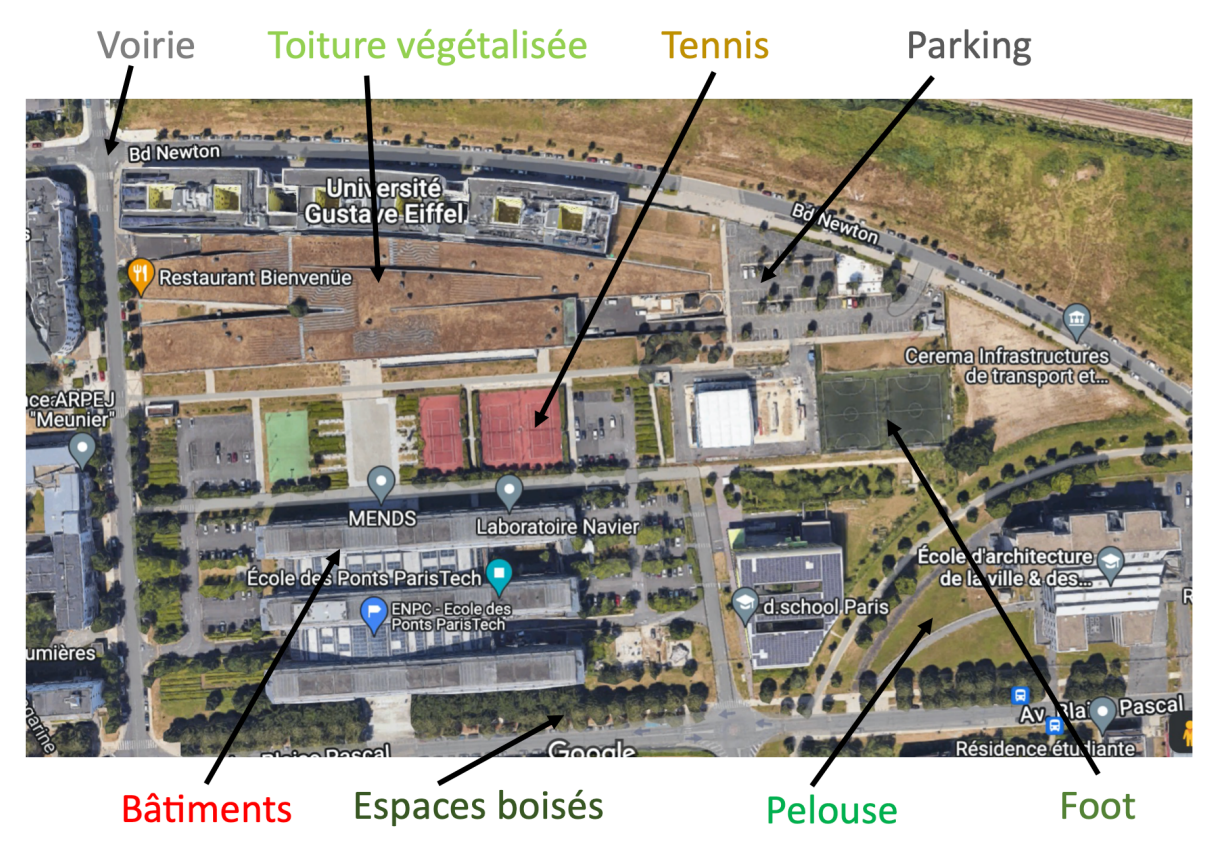

Figure 7. Hétérogénéité spatiale de l'occupation des sols du campus de l'ENPC

<sup>1</sup> https://www.salome-platform.org

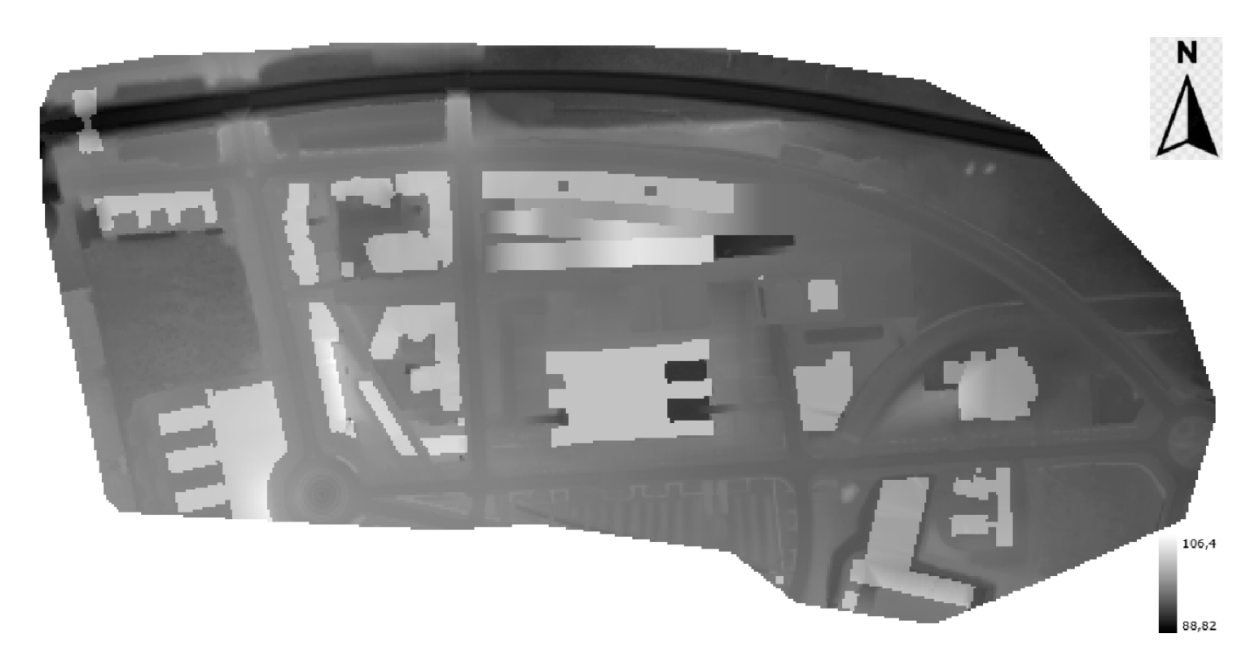

Figure 8. Topographie du site du campus ENPC

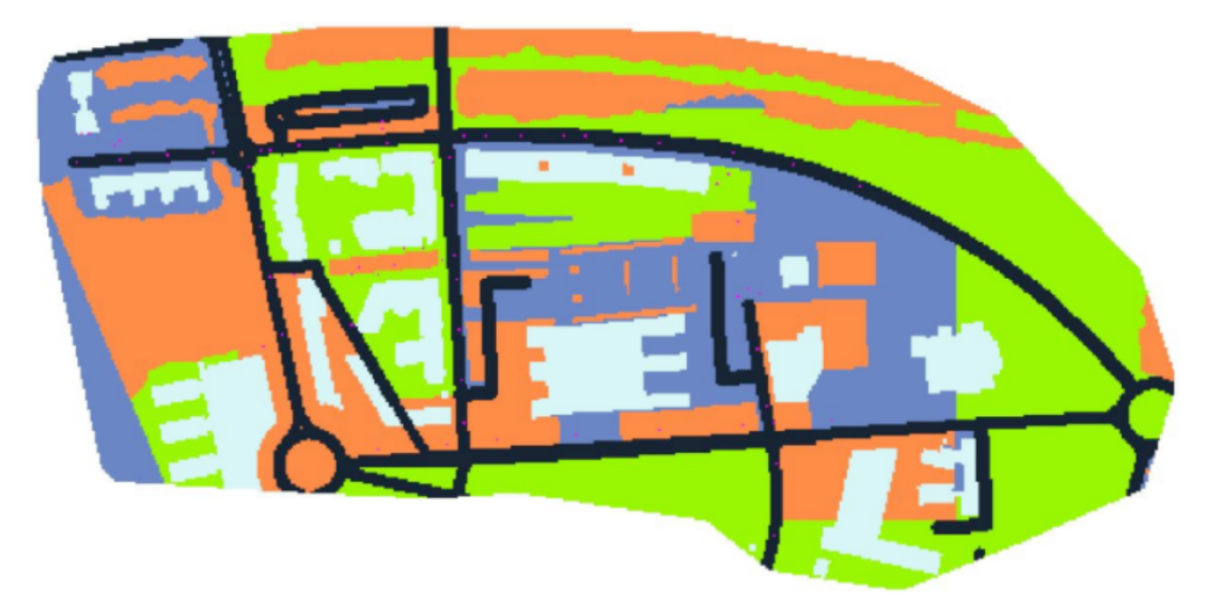

Figure 9. Occupation des sols du site du campus ENPC : voirie en noir, surfaces imperméables en gris, espaces verts en vert, bâtiments en bleu, espaces boisés en orange

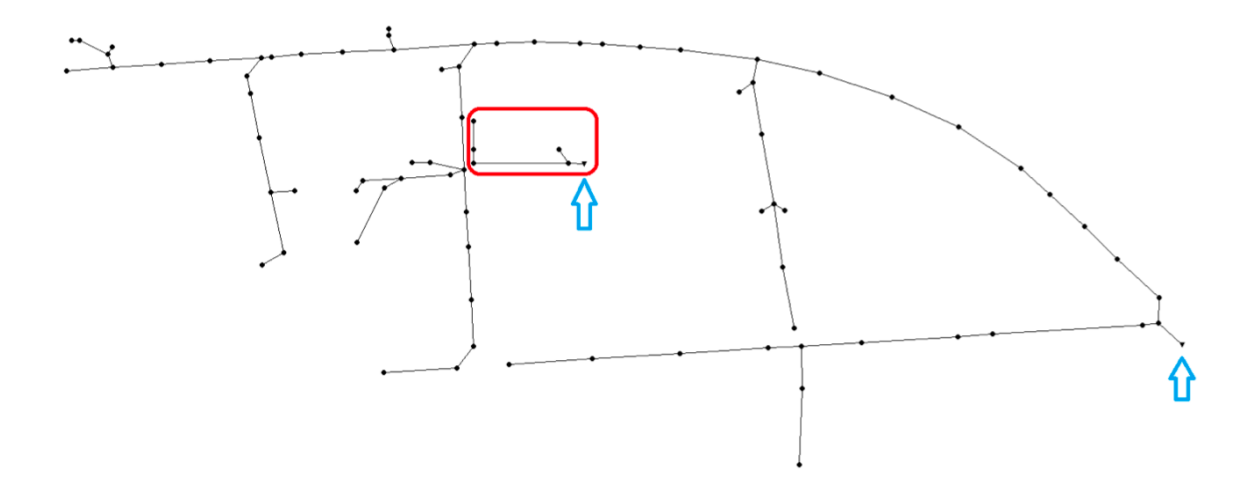

Figure 10. Réseau d'eaux pluviales du campus ENPC (en rouge le sous-bassin de la Vague Verte)

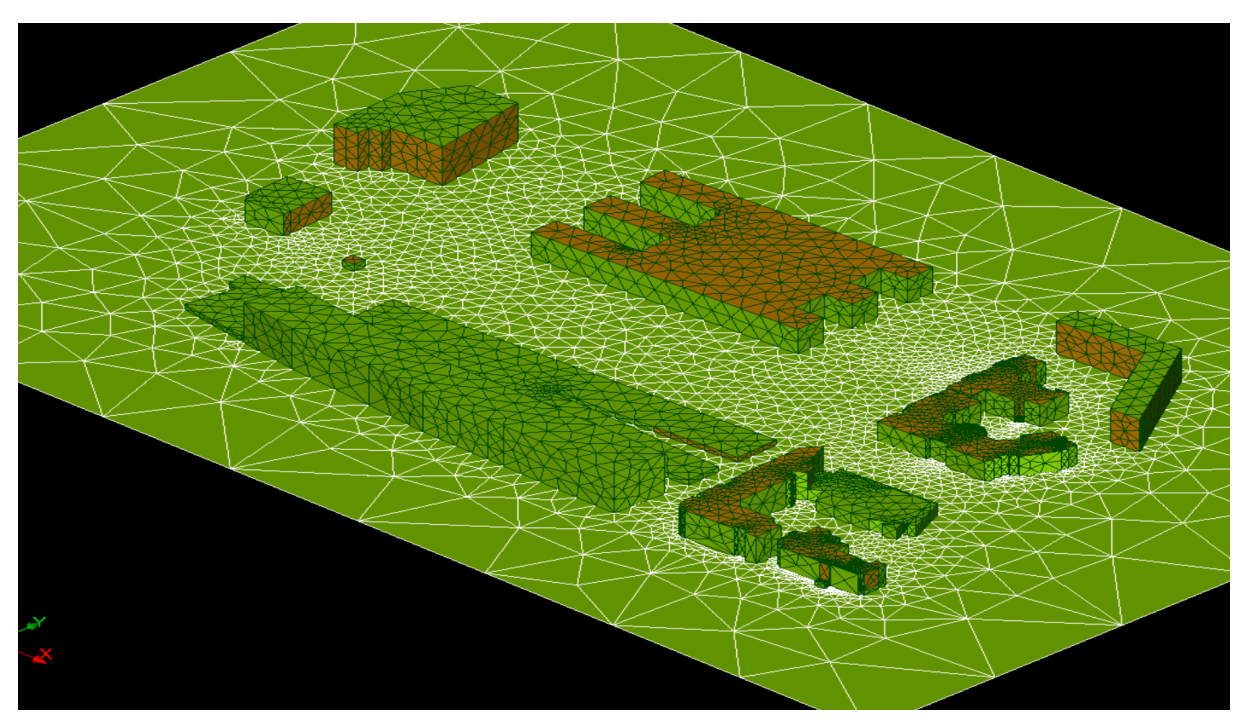

Figure 11. Maquette 3D du campus ENPC

#### 4-3 Simulations hydrologiques

Afin de vérifier la pertinence de la modélisation opérée sur la Vague Verte, de premiers travaux de modélisation ont été effectués sur une portion de celle-ci. La surface considérée est celle pour laquelle des données de mesure sont disponibles (cf. Figure 10). Celles-ci correspondent aux capteurs de hauteurs d'eau mis en œuvre dans le cas du projet Blue Green Dream (Versini et al., 2020), dont les mesures sont converties en débit. Quatre épisodes pour lesquels les données de débits étaient de bonne qualité ont été sélectionnés pour valider le modèle (Table 2).

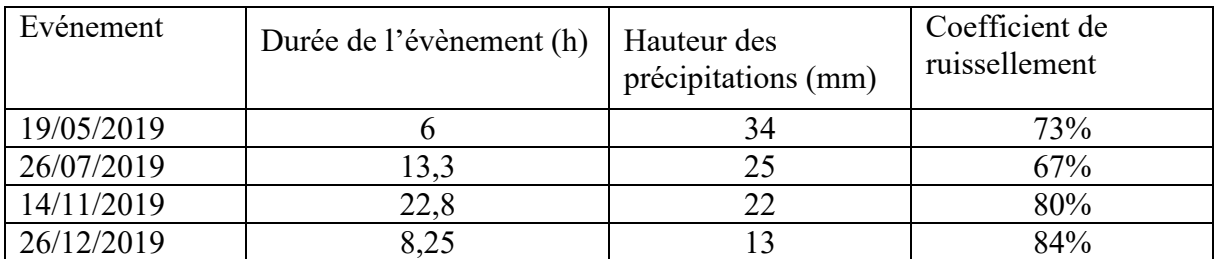

Table 2. Présentation des événements pluvieux utilisés pour la validation de Multi-Hydro sur la partie de la Vague Verte instrumentée

Pour les événements considérés, la plateforme Multi-Hydro est à même de bien représenter le débit sortant de la portion de la Vague Verte instrumentée (Figure 12). La dynamique temporelle et les ordres de grandeur sont bien reproduits. Notons toutefois, une légère tendance du modèle à surestimer le débit de pointe.

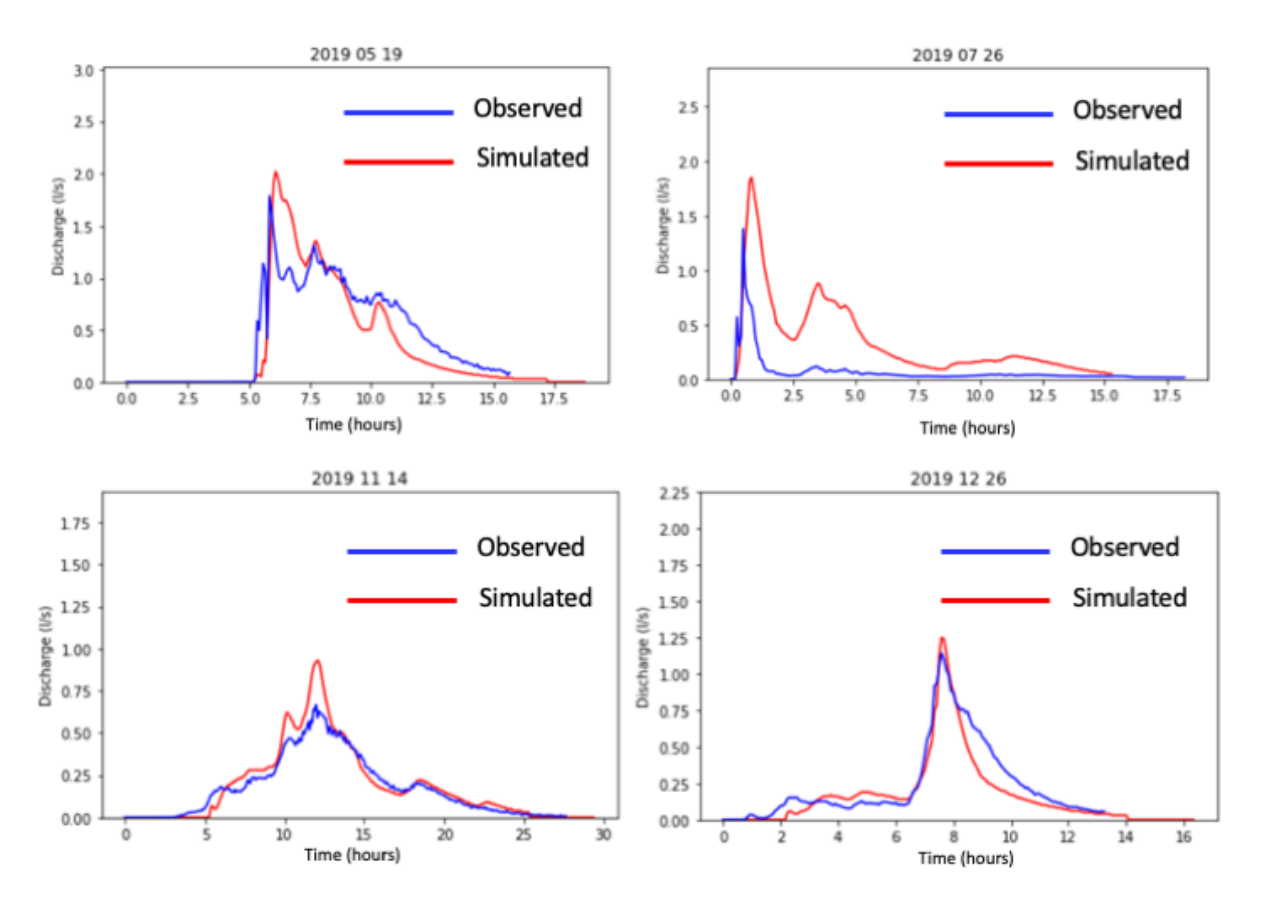

Figure 12. Comparaison entre les débits simulés et observés au niveau de la portion de la Vague Verte instrumentée.

#### 4-4 Simulations micro-climatiques

De la même manière, le couplage MH-SM a été effectué sur plusieurs journées lors desquelles des campagnes de mesures avaient été réalisées. Ces 4 journées, relativement ensoleillées et dont les caractéristiques météorologiques sont présentées dans la Table 3, suivaient des

périodes relativement longues de temps sec, ce qui signifie que le substrat était peu humide et peu propice à évapotranspirer.

| Journée de mesure | $\text{Rs (min} / \text{max Wm-}^2)$ | T air radiomètre<br>(min / max °C) | T air chambre<br>(min / max °C) |
|-------------------|--------------------------------------|------------------------------------|---------------------------------|
| 10/07/2019        | 495 / 887                            | 25,2/32,5                          | 23,9/29,1                       |
| 08/08/2019        | 276/817                              | 25,1/31,9                          | 26,9/30,5                       |
| 23/08/2019        | 344 / 841                            | 23,1/31,7                          | 23,1/30,9                       |
| 29/08/2019        | 81/796                               | 20,6/28,8                          | 21/27,7                         |

Table 3. Journées de mesure utilisées pour la validation du modèle avec les variations de rayonnement solaire, de température de l'air mesuré à l'aide du radiomètre, et de température de l'air mesurée près du sol avec la chambre à transpiration

Les simulations ont été réalisées sur 2 jours, dont le premier jour permettait au modèle de « se chauffer » et le second représentait le jour de simulation à proprement parlé avec la comparaison avec les données mesurées. La Figure 13 illustre un des champs géophysiques calculés par le modèle. Il s'agit de la température de surface à 12h. On constate que les surfaces végétalisées (sols et toitures) sont caractérisées par des températures plus faibles que les surfaces bitumées. Parmi celles-ci, la pleine terre montre des températures plus faibles de 2-3°C que la Vague Verte.

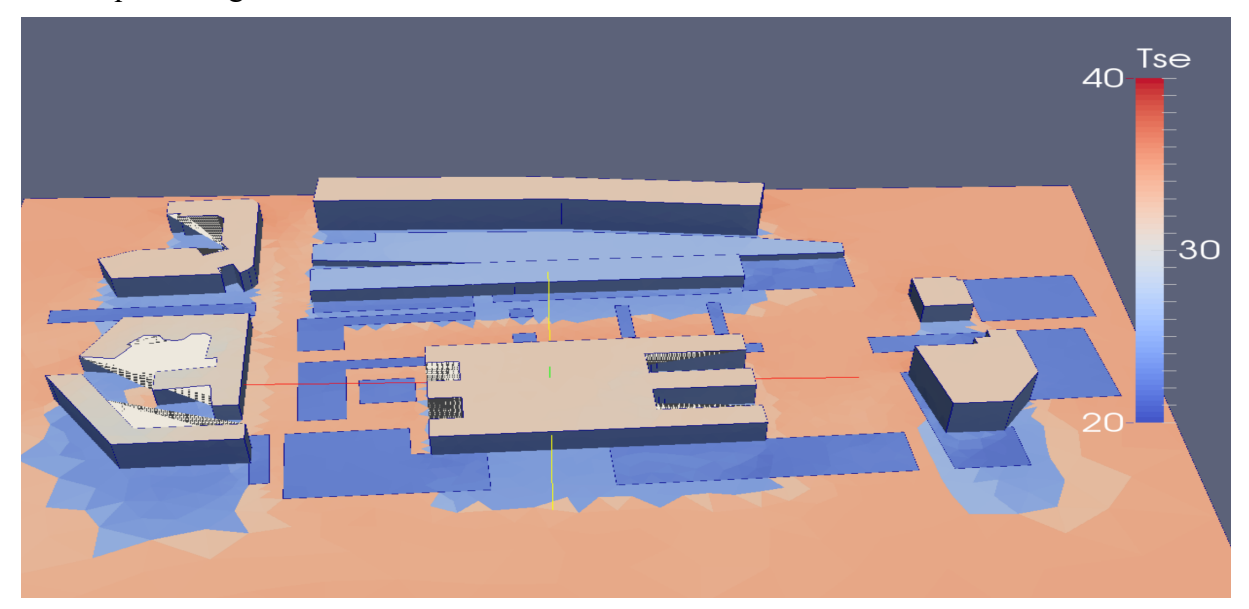

Figure 13. Résultat d'une simulation sur le campus ENPC : champ de température de surface en C°

Ne disposant pas de capteurs de température de surface, ces résultats de modèle ont été comparés avec : (i) la température du sol mesuré à 2 cm en dessous de la surface, (ii) la température de l'air mesuré à 20 cm du sol sur le couvert herbeux de la Vague Verte. Ces deux valeurs doivent permettre de fournir une gamme de valeurs dans laquelle devrait se trouver la température simulée.

Les résultats sont présentés Figure 14. Ils montrent une bonne correspondance entre les températures mesurées et simulées, avec notamment une bonne reproduction des variations journalières. L'écart entre les observations et les simulations est de l'ordre de 1 ou 2 degrés. Cette différence peut s'expliquer tant par les sources d'incertitude du modèle, que par les valeurs observées utilisées pour la comparaison qui ne représentent pas *stricto sensu* les températures de surface. Bien que mesurée très près de la surface, la température du sol est influencée par l'inertie thermique de celui-ci. Quant à la température de l'air au-dessus de la surface, elle est peut-être influencée par les mouvements de convection.

Cet écart est bien illustré par les résultats obtenus sur la journée du 19 juillet 2019, qui représente la plus chaude du panel avec des températures atteignant presque 40°C. Lors de cet événement, l'écart entre les températures observées et simulées y est aussi le plus important, entre 4 et 5 °C en fin de journée. Le sol ayant emmagasiné de la chaleur tout au long de la journée, sa température est plus élevée. L'air, légèrement ventilé, y est pour sa part plus frais.

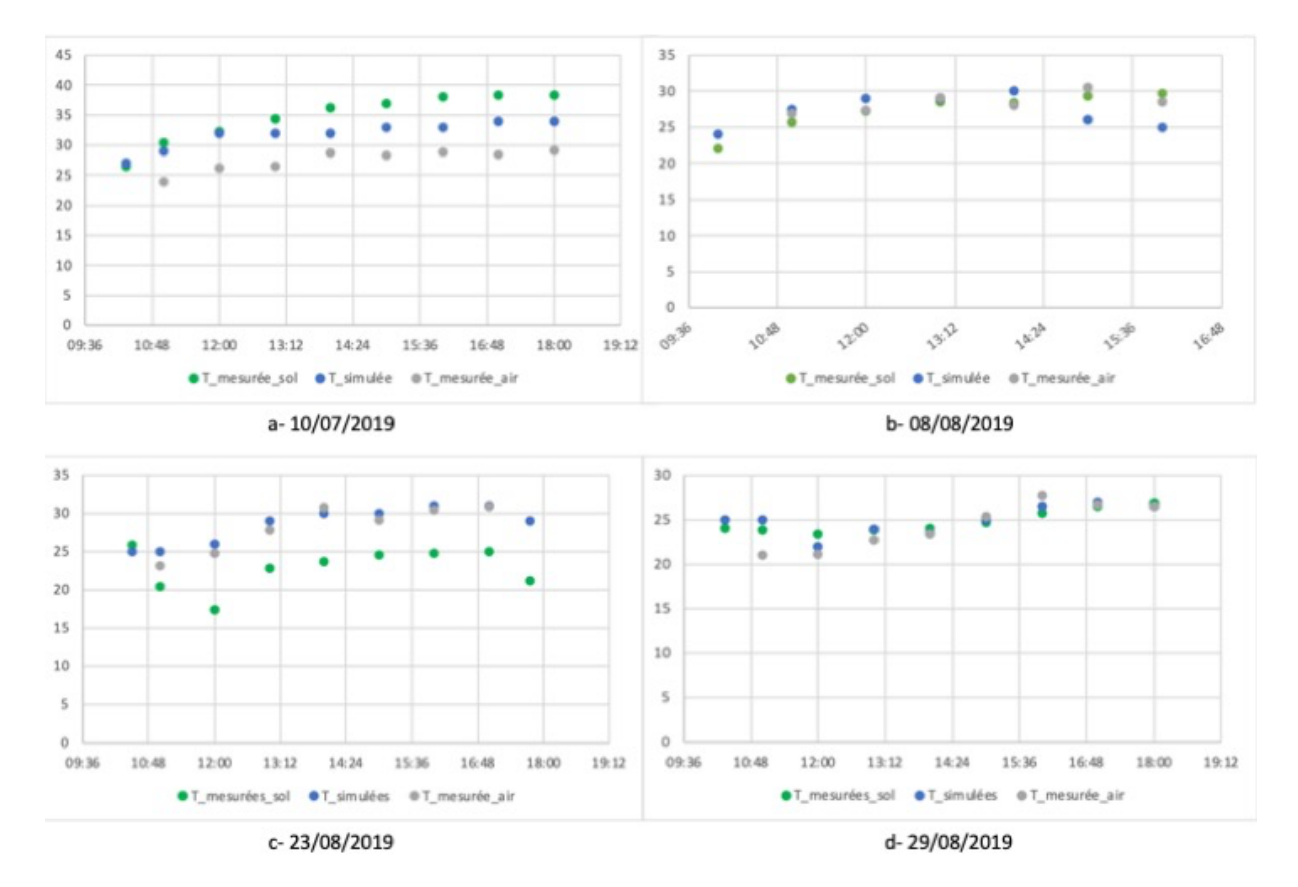

Figure 14. Comparaison ente les températures observées (sol et air) et simulées à l'aide de Solène-Microclimat

# 5. Conclusions et Perspectives

Le couplage réalisé entre Multi-Hydro et Solène-Microclimat s'est avéré concluant. La comparaison des sorties du modèle avec les données mesurées (débit, température) a montré une bonne correspondance entre simulations et observations. Ce couplage permet donc de quantifier, sur la base de scénarios réalistes, l'impact de solution bleues vertes comme outils de gestion des eaux pluviales et d'atténuation des îlots de chaleur.

Avant de fonctionner en mode prospectif, le modèle nécessite des mesures afin de coller au mieux à la réalité. Il serait nécessaire de disposer de données complémentaires pour valider de manière approfondie le couplage réalisé. L'objectif est maintenant de réaliser de nouvelles

campagnes en essayant de disposer d'un maximum de situations distinctes. Cela fait référence d'une part aux différents complexes sol/végétation, et d'autre part à l'état hydrique du substrat (plus ou moins saturé), tous deux pouvant influer sur le pouvoir évapotranspirant de la SBV. Il serait aussi intéressant de disposer d'une journée chaude survenant à la suite d'un événement orageux estival pour voir comment le modèle est capable de simuler l'évapotranspiration sur toutes les surfaces urbaines pendant les premières heures suivants la fin de l'événement pluvieux.

Le modèle de Penman utilisé pour simuler le flux d'évapotranspiration s'est montré satisfaisant, mais d'autres possibilités sont à l'étude. Un suivi expérimental continu de l'évapotranspiration comme cela est en cours de réalisation dans le projet collaboratif de recherche avec la Soprema doit permettre de proposer d'autres méthodes d'estimation. Les travaux actuels reposent sur l'utilisation des Multifractales Universelles. D'autres pistes d'amélioration peuvent être citées : (i) prise en compte de l'humidité près du sol, (ii) représentation de SafN particulières (ex : arbres, noues), (iii) traduction des sorties du modèle en indicateurs de performance.

#### Remerciements

A Rodrigo RIBEIRO DE MOURA du département Sciences et technologie de l'Institut Militaire d'Ingénierie (IME), les étudiants Benjamin PYRYT et Justine PIARD du département Génie Mécanique et Matériaux (GMM) de l'École des Ponts ParisTech

# Références bibliographiques

- Bruse, M., Fleer, H., 1998. Simulating surface–plant–air interactions inside urban environments with a three dimensional numerical model. Environ. Model. Softw. 373– 384.
- Cavadini, Giovan Battista & Cook, Lauren M., 2021. "Green and cool roof choices integrated into rooftop solar energy modelling," Applied Energy, Elsevier, vol. 296(C).
- El Tabach, E., Tchiguirinskaia, I., Mahmood, O., Schertzer, D., 2009. Multi-Hydro: a spatially distributed numerical model to assess and manage runoff processes in periurban watersheds. Presented at the Final Conference of the COST Action C22, Road map towards flood resilient Urban Environment.
- Giangola-Murzyn, A., 2014. Modélisation et paramétrisation hydrologique de la ville, résilience aux inondations.
- Gires, A., Tchiguirinskaia, I., Schertzer, D., Lovejoy, S., 2013. Multifractal analysis of a semi-distributed urban hydrological model. Urban Water J. 10, 195–208. https://doi.org/10.1080/1573062X.2012.716447
- Gromke, C., Blocken, B., Janssen, W., Merema, B., van Hooff, T., Timmermans, H., 2015. CFD analysis of transpirational cooling by vegetation: Case study for specific meteorological conditions during a heat wave in Arnhem, Netherlands. Build. Environ. 83, 11–26. https://doi.org/10.1016/j.buildenv.2014.04.022
- Ichiba, A., Gires, A., Tchiguirinskaia, I., Schertzer, D., Bompard, P., Ten Veldhuis, M.-C., 2017. Scale effect challenges in urban hydrology highlighted with a distributed hydrological model. Hydrol. Earth Syst. Sci. Discuss. 1–25. https://doi.org/10.5194/hess-2017-286
- Lee, S.-H., Park, S.-U., 2008. A Vegetated Urban Canopy Model for Meteorological and Environmental Modelling. Bound.-Layer Meteorol. 126, 73–102. https://doi.org/10.1007/s10546-007-9221-6
- Malys, L., Musy, M., Inard, C., 2014. A hydrothermal model to assess the impact of green walls on urban microclimate and building energy consumption. Build. Environ. 73, 187–197. https://doi.org/10.1016/j.buildenv.2013.12.012
- Masson, V., 2000. A Physically-Based Scheme For The Urban Energy Budget In Atmospheric Models. Bound.-Layer Meteorol. 94, 357–397. https://doi.org/10.1023/A:1002463829265
- Qiu, Y., da Silva Rocha Paz, I., Chen, F., Versini, P.-A., Schertzer D, Tchiguirinskaia I., 2021. Space variability of hydrological responses of Nature-Based Solutions and the resulting uncertainty, Hydrology and Earth System Sciences, 25(6), 3137-3162. https://doi.org/10.5194/hess-25-3137-2021
- Versini, P.-A., Stanic, F., Gires, A., Schertzer, D., and Tchiguirinskaia, I., 2020. Measurements of the water balance components of a large green roof in the greater Paris area, Earth Syst. Sci. Data, 12, 1025–1035, https://doi.org/10.5194/essd-12- 1025-2020
- Versini, P.A., Kotelnikova, N., Poulhes, A., Tchiguirinskaia, I., Schertzer, D. and Leurent, F., 2018. A distributed modelling approach to assess the use of Blue and Green Infrastructures to fulfil stormwater management requirements. Landscape and Urban Planning, 173: 60-63. https://doi.org/10.1016/j.landurbplan.2018.02.001
- Versini, P.A., Gires, A., Tchiguirinskaia, I., Schertzer, D., 2016. Toward an operational tool to simulate green roof hydrological impact at the basin scale: a new version of the distributed rainfall-runoff model Multi-Hydro. Water Science and Technology, 74(10), https://doi.org/10.2166/wst.2016.310
- Weller, H.G., Tabor, G., Jasak, H., Fureby, C., 1998. A tensorial approach to computational continuum mechanics using object-oriented techniques. Comput. Phys. 12, 620. https://doi.org/10.1063/1.168744